## Doremi AVI To WAV Converter Crack For PC

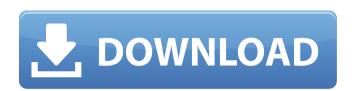

### Doremi AVI To WAV Converter Crack+ License Code & Keygen

Doremi AVI to WAV Converter Activation Code is a simple tool for extracting and saving the audio streams from AVI clips in batch mode \* Extract audio from AVI, ASF, MPEG, WMV, DAT, MP4, MOV, and any other type of videos \* High quality audio and no quality loss \* Advanced audio options \* Extraction of the audio tracks from AVI, MOV, MP4, and other video formats \* Simple to use \* Suitable for beginners and advanced users \* No delay or CPU-hogging \* Support Pause / Resume Soft4Boost Audio Activator Setup.exe file is an advanced program intended for activation of the Audion Audio Activator Premium Audio Activator Premium 32-bit Setup File (.exe) is a powerful audio software for activation of the Audion Audio Activator Premium 32-bit Setup File (.exe) is a powerful audio Software for activation of the Audion Audio Activator Premium 32-bit Setup File (.exe) is a powerful audio Software for activation of the Audion Audio Activator Premium 32-bit Setup File (.exe) is a powerful audio Software for activation of the Audion Audio Activator Premium 32-bit Setup File (.exe) is a powerful audio Software for activation of the Audion Audio Activator Premium 32-bit Setup File (.exe) is a powerful audio Software for activation of the Audion Audio Activator Premium 32-bit Setup File (.exe) is a powerful audio Software for activation of the Audion Audio Activator Premium 32-bit Setup File (.exe) is a powerful audio Software for activation of the Audion Audio Activator Premium 32-bit Setup File (.exe) is a powerful audio Software for activation of the Audion Audio Activator Premium 32-bit Setup File (.exe) is a powerful audio Software for activation of the Audion Audio Activator Premium 32-bit Setup File (.exe) is a powerful audio Software for activation of the Audion Audio Activator Premium 32-bit Setup File (.exe) is a powerful audio Software for activation of the Audion Audio Activator Premium 32-bit Setup File (.exe) is a powerful audio Software for activation of the Audion Audio Activator Premium 32-bit Setup File (.exe) is a

#### Doremi AVI To WAV Converter Crack + [April-2022]

Easy to use AVI to WAV converter will extract audio from AVI files. Supports single or multiple AVI files. Doremi AVI to WAV Converter is an approachable software application designed to extract the audio stream of AVI videos and save it to WAV format. It is simple enough to be used by beginners, while providing advanced settings to those more experienced. Easy installation and easier-to-use interface The setup procedure shouldn't take a long time to finish. In the looks department, Doremi AVI to WAV Converter opts for a clean interface with a pretty intuitive structure, where clips can be added to the list via the file browser. Convert them at the same time. Once the output directory is established, you can start the extraction operation. Change default audio parameters In matter of audio settings, advanced users may tinker with the channel mode, sample rate, and volume level. There are no other notable options available here. Doremi AVI to WAV Converter swiftly carries out conversion jobs while remaining light on the CPU and RAM, so it does not affect the overall performance of the computer. It delivers quality audio and does not hang, crash or pop up errors in the meantime. Conclusion To sum it up, Doremi AVI to WAV Converter is a simple, yet reliable software tool for extracting audio tracks from AVI clips and turning them into WAVs, and it can be handled by all user groups. Doremi AVI to WAV conversion needs, we present our new product...Q: AngularJS: How to pass all available properties into the repeat? I have an array of objects, which I display in an ng-repeat. The layout of the array may change, but the properties that it has must remain the same. Currently, I have a binding that looks like this: Sscope.allMedia = { "media": [ "name": "medium-thumbnail.jpg", "data": "data1"}, 6a5afdab4c

# Doremi AVI To WAV Converter Crack License Key Latest

Doremi AVI to WAV Converter is a popular one-way and two-way utility that enables you to convert AVI foles to various media files. It is a helpful program in regard to its powerful features including convert AVI to WAV, AVI to WAV, avi to WAV, avi to WAV, av

#### What's New In Doremi AVI To WAV Converter?

- Doremi AVI to WAV Converter is an approachable software application designed to extract the audio stream of AVI videos and save it to WAV Converter opts for a clean interface with a pretty intuitive structure, where clips can be added to the list via the file browser. Convert in single or batch mode Batch processing is supported, which basically means you can add multiple files at once to convert them at the same time. Once the output directory is established, you can start the extraction operation. Change default audio parameters In matter of audio settings, advanced users may tinker with the channel mode, sample rate, and volume level. There are no other notable options available here. Doremi AVI to WAV Converter swiftly carries out conversion jobs while remaining light on the CPU and RAM, so it does not affect the overall performance of the computer. It delivers quality audio and does not hang, crash or pop up errors in the meantime. Conclusion To sum it up, Doremi AVI to WAV Converter is a simple, yet reliable software tool for extracting audio tracks from AVI clips and turning them into WAVs, and it can be handled by all user groups. Q: Explode data and append in a new div I have an array like this: var res = [{ 'a': 'foo', 'c': 'bar' }, { 'b': 'test', 'd': 'abcc'}, { 'b': 'test', 'd': 'abcc'}

## **System Requirements:**

Minimum: OS: Windows XP SP3, Windows Vista SP2 or Windows 7 Processor: Intel Core 2 Duo (2.2GHz) Memory: 1 GB RAM (2 GB recommended) Video: 128MB (320×200) DirectX: Version 9.0 Storage: 2 GB available space Additional Notes: To minimize memory usage, uninstall the net framework, especially if you are already running Visual Studio Express edition. Playing the HD version requires about 2GB of RAM.

https://peaici.fr/wp-content/uploads/2022/06/IE Proxy Changer.pdf
https://cscases.com/free-flv-to-psp-converter-4-3-0-with-registration-code-download/
http://storytellerspotlight.com/upload/files/2022/06/QcQsUOfpYMY9vsL3eL12 08 56a1441d2226b25ea1c33d65498b3fda file.pdf
https://cotram.org/checklists/checklist.php?clid=22681
https://unsk186.ru/wp-content/uploads/File Security.pdf
https://increate.net/wp-content/uploads/2022/06/Jedi Color Picker Portable Crack 2022Latest.pdf
https://tvlms.com/wp-content/uploads/2022/06/DAP2553 AP Manager II Module With Product Key April2022.pdf
https://anynote.co/upload/files/2022/06/GPMX548wyj6IdN5XGkCr 08 56a1441d2226b25ea1c33d65498b3fda file.pdf
http://www.suaopiniao1.com.br//upload/files/2022/06/J7o8kWcyh82ukH8LCI8i 08 56a1441d2226b25ea1c33d65498b3fda file.pdf
https://www.cr-comores.org/wp-content/uploads/2022/06/filiben.pdf